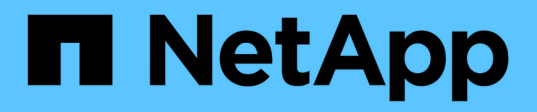

## **Considering checksum type when planning array LUN size and number**

ONTAP FlexArray

NetApp February 11, 2024

This PDF was generated from https://docs.netapp.com/us-en/ontapflexarray/install/concept\_characteristics\_of\_checksum\_types\_that\_ontap\_supports.html on February 11, 2024. Always check docs.netapp.com for the latest.

# **Table of Contents**

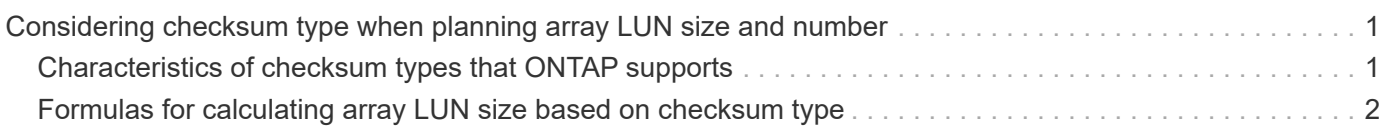

# <span id="page-2-0"></span>**Considering checksum type when planning array LUN size and number**

When planning the number and size of array LUNs that you need for ONTAP, you must consider the impact of the checksum type on the amount of usable space in the array LUN. A checksum type must be specified for each array LUN assigned to an ONTAP system.

When an array LUN on the storage array is mapped to be used by an ONTAP system , ONTAP treats the array LUN as a raw, unformatted disk. When you assign an array LUN to an ONTAP system you specify the checksum type, which tells ONTAP how to format the raw array LUN. The impact of the checksum type on usable space depends on the checksum type you specify for the LUN.

# <span id="page-2-1"></span>**Characteristics of checksum types that ONTAP supports**

ONTAP supports block checksum type (BCS) and advanced zoned checksum type (AZCS) for array LUNs, disks, and aggregates.

The type of checksum assigned to an array LUN in ONTAP can impact performance or the usable space of an array LUN. Therefore, the number and size of array LUNs you need can be impacted depending on the checksum type you assign to array LUNs.

## **Block checksum (BCS)**

BCS is the default and recommended checksum type for array LUNs. BCS provides better performance for array LUNs than AZCS.

BCS has a greater impact on the usable space in an array LUN than AZCS. BCS uses 12.5 percent of the usable space in an array LUN.

## **Advanced zoned checksum (AZCS)**

AZCS is an alternative to BCS. The impact of AZCS on usable space in an array LUN is less than with BCS; AZCS uses 1.56 percent of the device capacity. However, you must weigh the need for more usable space against performance. AZCS can sometimes cause performance problems for array LUNs.

AZCS is not recommended for array LUNs for high-performance random workloads. However, you can use AZCS with array LUNs for DR, archive, or similar workloads.

There is no AZCS performance impact on native disks.

The guidelines for checksum types differ according to disk size and type. See *TR3838 Storage Subsystem Configuration Guide* for more information.

#### **Related information**

[NetApp Technical Report 3838: Storage Subsystem Configuration Guide](http://www.netapp.com/us/media/tr-3838.pdf)

## <span id="page-3-0"></span>**Formulas for calculating array LUN size based on checksum type**

A number of elements, including checksum type, impact the usable capacity of an array LUN. You can use a formula to calculate how much usable capacity there would be in a given size array LUN, or to calculate how large an array LUN has to be to provide the amount of storage that you want.

A number of elements, including checksum type, impact the size of the array LUN you require for the amount of *usable capacity*. Usable capacity is the amount of space that is available for storage.

The following table shows the ways of calculating the array LUN size you require:

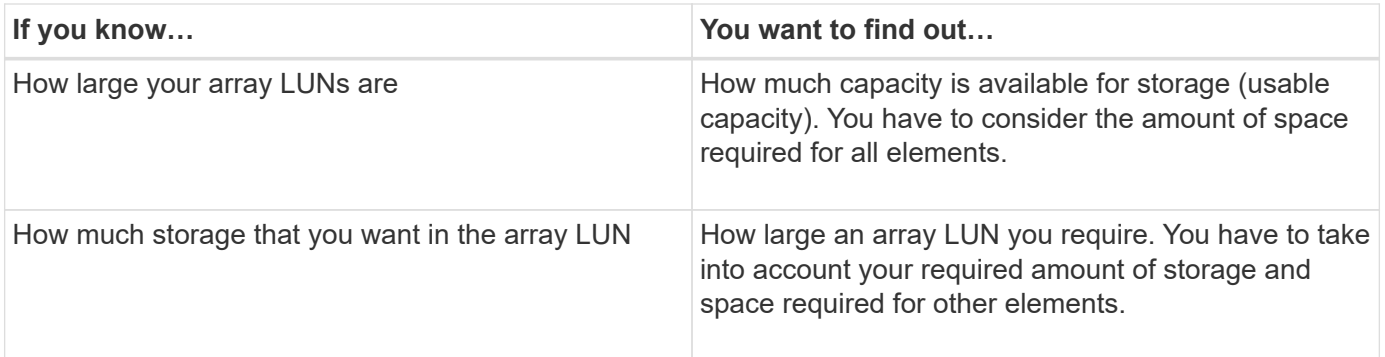

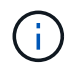

2 TB in these formulas represents 2 TiB, or 2199023255552 bytes, which is 2097.152 GnaB or 2.097 TnaB according to the way that ONTAP calculates measurements.

### **Formula for calculating the usable capacity**

When you know how large your array LUNs are, you can use the following formula to determine the usable capacity for storage in an array LUN. This formula takes into account the Snapshot reserve.

- Y is the usable capacity for storage.
- N is the total capacity of the array LUN.

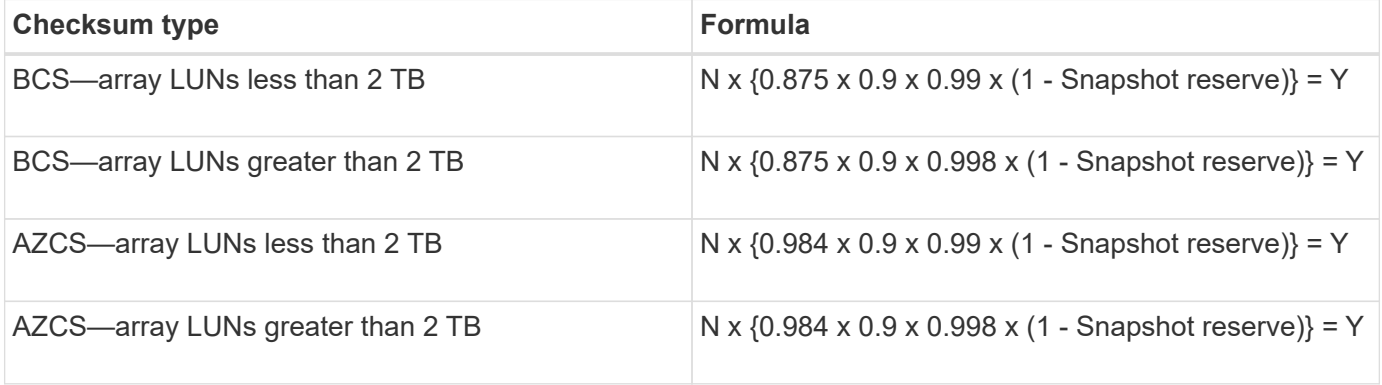

#### **Example 1: calculations** *with* **a Snapshot reserve**

In the following example, the total capacity of the array LUN is 4 GB, with a volume Snapshot reserve set at the default for Data ONTAP 8.1.1 (5 percent).

The following examples are for an array LUN less than 2 TB:

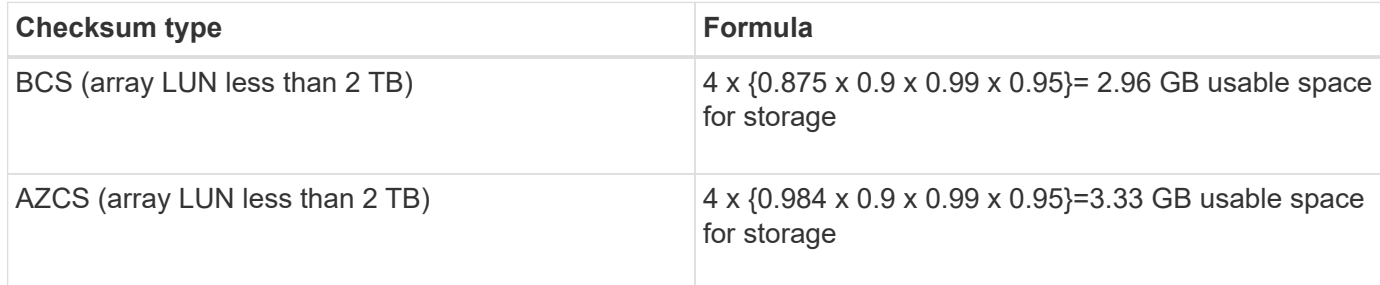

#### **Formula for calculating maximum array LUN size needed**

When you know the array LUN capacity needed to obtain the storage capacity you want, you can use the following formula to determine the total array LUN size you need, considering elements that require space in the LUN.

- Y is the exact amount of space in the array LUN that you want.
- If you are using Snapshot copies, the Snapshot reserve is taken into account.

The following examples are for an array LUN less than 2 TB:

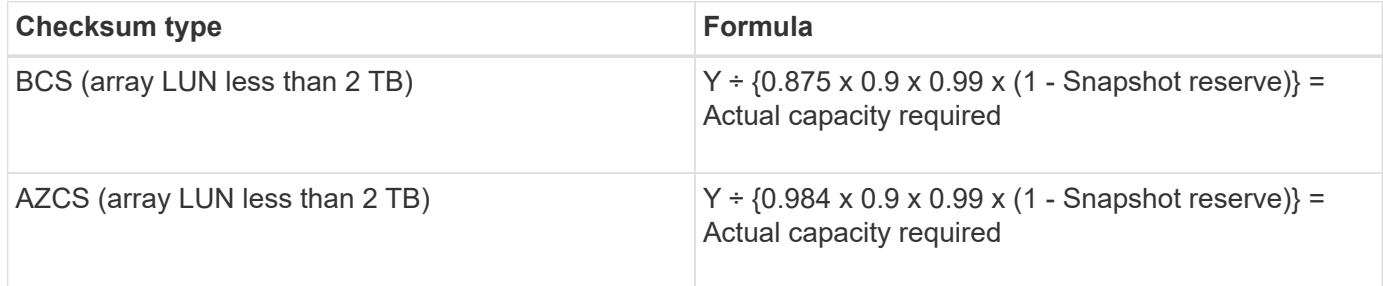

#### **Example 2: calculations** *with* **Snapshot reserves**

In this example, the volume Snapshot reserve is the default setting for Data ONTAP 8.1.1 (5 percent).

The following examples are for an array LUN less than 2 TB:

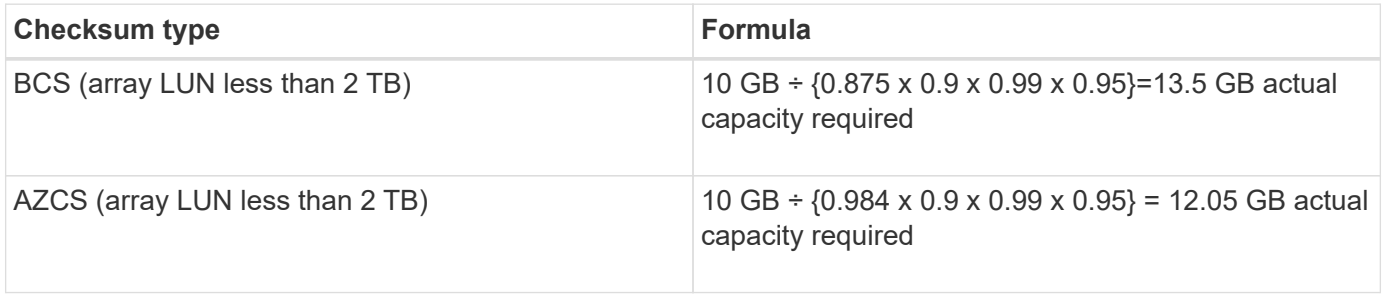

#### **Example 3: calculations** *without* **Snapshot reserves**

You want 10 GB of usable capacity for storage. The following example shows calculating actual array LUN size when you are not using Snapshot copies.

The following examples are for an array LUN less than 2 TB:

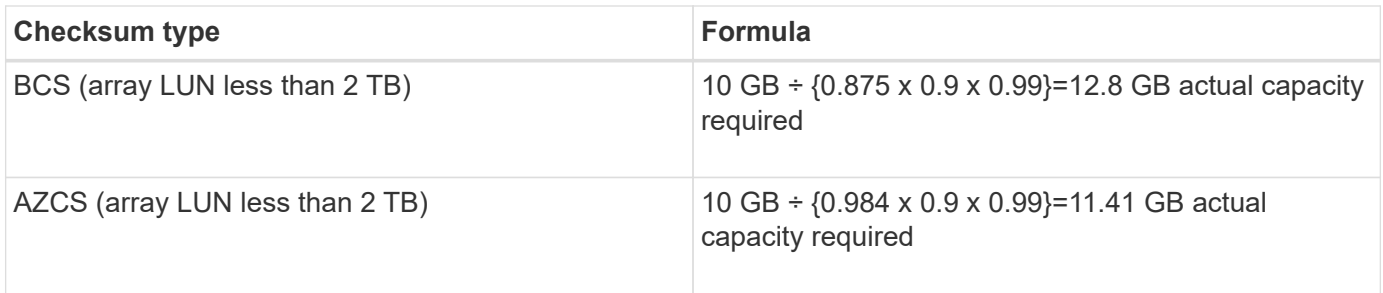

#### **Copyright information**

Copyright © 2024 NetApp, Inc. All Rights Reserved. Printed in the U.S. No part of this document covered by copyright may be reproduced in any form or by any means—graphic, electronic, or mechanical, including photocopying, recording, taping, or storage in an electronic retrieval system—without prior written permission of the copyright owner.

Software derived from copyrighted NetApp material is subject to the following license and disclaimer:

THIS SOFTWARE IS PROVIDED BY NETAPP "AS IS" AND WITHOUT ANY EXPRESS OR IMPLIED WARRANTIES, INCLUDING, BUT NOT LIMITED TO, THE IMPLIED WARRANTIES OF MERCHANTABILITY AND FITNESS FOR A PARTICULAR PURPOSE, WHICH ARE HEREBY DISCLAIMED. IN NO EVENT SHALL NETAPP BE LIABLE FOR ANY DIRECT, INDIRECT, INCIDENTAL, SPECIAL, EXEMPLARY, OR CONSEQUENTIAL DAMAGES (INCLUDING, BUT NOT LIMITED TO, PROCUREMENT OF SUBSTITUTE GOODS OR SERVICES; LOSS OF USE, DATA, OR PROFITS; OR BUSINESS INTERRUPTION) HOWEVER CAUSED AND ON ANY THEORY OF LIABILITY, WHETHER IN CONTRACT, STRICT LIABILITY, OR TORT (INCLUDING NEGLIGENCE OR OTHERWISE) ARISING IN ANY WAY OUT OF THE USE OF THIS SOFTWARE, EVEN IF ADVISED OF THE POSSIBILITY OF SUCH DAMAGE.

NetApp reserves the right to change any products described herein at any time, and without notice. NetApp assumes no responsibility or liability arising from the use of products described herein, except as expressly agreed to in writing by NetApp. The use or purchase of this product does not convey a license under any patent rights, trademark rights, or any other intellectual property rights of NetApp.

The product described in this manual may be protected by one or more U.S. patents, foreign patents, or pending applications.

LIMITED RIGHTS LEGEND: Use, duplication, or disclosure by the government is subject to restrictions as set forth in subparagraph (b)(3) of the Rights in Technical Data -Noncommercial Items at DFARS 252.227-7013 (FEB 2014) and FAR 52.227-19 (DEC 2007).

Data contained herein pertains to a commercial product and/or commercial service (as defined in FAR 2.101) and is proprietary to NetApp, Inc. All NetApp technical data and computer software provided under this Agreement is commercial in nature and developed solely at private expense. The U.S. Government has a nonexclusive, non-transferrable, nonsublicensable, worldwide, limited irrevocable license to use the Data only in connection with and in support of the U.S. Government contract under which the Data was delivered. Except as provided herein, the Data may not be used, disclosed, reproduced, modified, performed, or displayed without the prior written approval of NetApp, Inc. United States Government license rights for the Department of Defense are limited to those rights identified in DFARS clause 252.227-7015(b) (FEB 2014).

#### **Trademark information**

NETAPP, the NETAPP logo, and the marks listed at<http://www.netapp.com/TM>are trademarks of NetApp, Inc. Other company and product names may be trademarks of their respective owners.